# Bedingungen/Verzweigungen

## Einführung

Bedingungen bzw. Verzweigungen dienen dazu, dass bestimmte Befehlsblöcke nur dann ausgeführt werden, wenn eine bestimmte Voraussetzung gegeben ist.

Diese Bedingungen werden in Java mit dem if-Befehl verwirklicht:

if (BEDINGUNG) {  $[\ldots]$ }

```
Listing 1: if-Bedingung
```
Die Befehle innerhalb des mit geschweiften Klammern eingeschlossenen Blocks werden nur ausgeführt, wenn die Bedingung wahr ist. Hierbei können verschiedene Vergleiche benutzt werden:

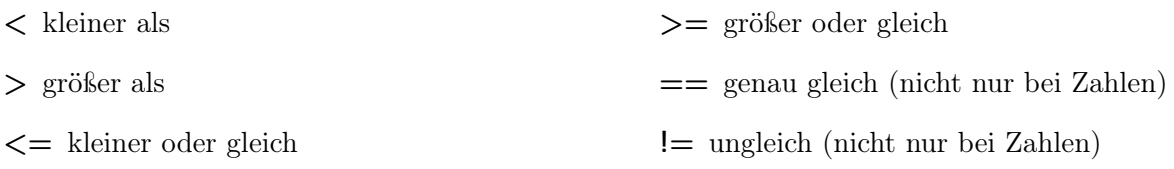

## 1. Aufgabe: Absturzsicherer Rechner

Kopiere den Rechner von letztem Arbeitsblatt und ergänze diesen so, dass er bei einer Eingabe von "0" als zweiter Zahl nicht abstürzt sondern eine eigene Fehlermeldung anzeigt.

## if-else

Erweitern lässt sich der if-Block noch um einen else-Block. Dessen Befehle werden nur ausgeführt, wenn die Bedingung nicht zutrifft.

```
if (x>5) {
  System.out.println("x_size.orgrößer_als_c5");}
else \{System.out.println("x_size_kleiner\_oder_gleich_5");}
```

```
Listing 2: Beispiel zu if-else
```
Ebenso lassen sich mehrere Blöcke auch kombinieren:

```
if (alter <16)System.out.println("du_darfst_kein_Roller_und_kein_Auto_fahren");
}
else if (alter \langle 18 \rangle {
  System.out.println("du_darfst_Roller,_aber_kein_Auto_fahren");
}
else {
  System.out.println("du_dataer_sRoller_and_Auto_fahren");}
```

```
Listing 3: Beispiel zu if-else
```
#### 2. Aufgabe: Schaltjahresrechner

Erstelle ein neues Paket ab23 und darin die Klasse Schaltjahr.

Bei diesem Programm muss der Benutzer zuerst eine Jahreszahl eingeben. Anschließend soll auf der Konsole erscheinen, ob das eingegebene Jahr ein Schaltjahr ist oder nicht.

#### Hinweis: Schaltjahr

- 1. Wenn die Jahreszahl durch 4 teilbar ist, ist es ein Schaltjahr, außer
- 2. wenn die Jahreszahl durch 100 teilbar ist, dann ist es kein Schaltjahr, außer
- 3. wenn die Jahreszahl wiederum durch 400 teilbar ist, dann ist es ein Schaltjahr.

Beginne zunächst mit dem einfachsten Fall und prüfe, ob die Zahl durch 4 teilbar ist.

#### Hinweis: Teilbarkeit überprüfen

Um die Teilbarkeit zu überprüfen, kann man die sogenannte Modulo-Rechnung durchführen. Diese gibt uns den Rest einer ganzzahligen Division an:

- 7 geteilt durch 3 ergibt 2 mit Rest 1
- im Computer 7/3 ergibt 2
- im Computer 7%3 ergibt 1
- (Ergänzung:  $7.0/3$  ergibt  $2.\overline{3}$ , da hierbei durch die 7.0 angegeben wird, dass der Computer nicht ganzzahlig, sondern mit dem Datentyp double rechnen soll)